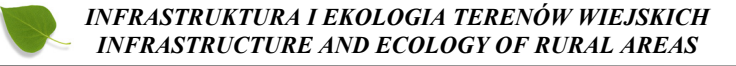

Nr 2/III/2013, POLSKA AKADEMIA NAUK, Oddział w Krakowie, s. 127–142 Komisja Technicznej Infrastruktury Wsi

# **TESTOWANIE PRZYDATNOŚCI WYBRANEGO ODBIORNIKA SATELITARNEGO TYPU MOBILE MAPPER DLA BUDOWY BAZY DANYCH GIS W ZAKRESIE OBIEKTÓW MAŁEJ ARCHITEKTURY**

# *Zbigniew Siejka*

*Uniwersytet Rolniczy im. H. Kołłątaja w Krakowie*

# *TESTING THE USEFULNESS OF THE SELECTED MOBILE MAPPER SATELLITE RECEIVER FOR THE CONSTRUCTION OF GIS DATABASE IN THE RANGE OF STREET FURNITURE OBJECTS*

#### *Streszczenie*

Realizacja zadań z zakresu ochrony i kształtowania krajobrazów wiejskich, zarządzania przestrzenią i planowania, wymaga posiadania odpowiednich danych geoinformacyjnych. Dane te gromadzone są obecnie w różnego rodzaju bazach, a kluczowym pytaniem jest ich aktualność i przydatność.

Do prac geodezyjnych oraz do zbierania danych geoprzestrzennych dla systemów GIS najczęściej wykorzystywane są techniki satelitarnego pozycjonowania DGPS (Differential GPS) oraz RTK (Real Time Kinematic). W pracy przedstawiona została ocena przydatności wybranego odbiornika satelitarnego typu Mobile Mapper, Topcon GMS-2, do budowy bazy w zakresie obiektów małej architektury (kapliczki, krzyże przydrożne, pomniki, tablice pamiątkowe, itp.). Pomiary badawcze przeprowadzono w pasie drogi krajowej DK79 na odcinku Kraków – Sandomierz. W pracy wykazano, że zastosowana technika DGPS pozwala na lokalizację terenową obiektów w czasie rzeczywistym z dokładnością do 1m. Efektem pracy jest powstanie bazy danych geograficznych pomierzonych obiektów w programie Quantum GIS (QGIS). Przedstawiona metodyka potwierdziła wysoką przydatność zaproponowanego rozwiązania przy stosunkowo niskich kosztach zestawu pomiarowego.

**Słowa kluczowe:** GPS, DGPS, WMS

#### *Summary*

*The execution of tasks in the range of rural landscape protection and shaping, space management and planning requires relevant geographic information. At present, this information is collected in all kinds of databases and the key questions concern their topicality and usefulness.*

*DGPS (Differential GPS) and RTK (Real Time Kinematic) satellite positioning techniques are used for geodetic works and for collecting geo-spatial data for GIS systems. This paper presents the evaluation of the usefulness of the selected Mobile Mapper Topcon GMS-2 satellite receiver for the construction of databases for street furniture objects (shrines, roadside crosses, monuments, commemorative plaques, etc.). Research measurements were conducted in the right of way of national road no. 79 in the Kraków – Sandomierz section. It has been demonstrated in the paper that the applied DGPS technique allows for field location of objects in real time with the accuracy up to 1m. The result is the creation of the database of geographic data of the measured objects in Quantum GIS programme. The presented methodology has confirmed high usefulness of the proposed solution with the relatively low costs of measurement equipment.*

*Key words: GPS, DGPS, WMS*

## **WPROWADZENIE**

Obecnie funkcjonowanie gospodarki każdego nowoczesnego kraju, jej rozwój oraz poprawne planowanie w bardzo dużym stopniu związane jest z szeroko pojętą informacją przestrzenną o charakterze geoinformacyjnym. W tym celu szeroko wykorzystywane są Systemy Informacji Geograficznej (GIS), które służą zarówno do pozyskiwania i gromadzenia [Hejmanowska B., Grabowska J., 2008], a także analizowania, weryfikowania i transferowania oraz udostępniania danych geoprzestrzennych, opisujących nasze środowisko i zachodzące w nim zmiany. Narzędzia GIS pozwalają na śledzenie zjawisk o charakterze przestrzennym, ułatwiają podejmowanie decyzji organom administracji publicznej związanych z planowaniem i przyszłym rozwojem na danym terenie. Coraz częściej różne struktury danych przestrzennych stają się profesjonalnymi, komercyjnymi bazami danych.

Uruchomiona w Polsce w połowie 2008 roku aktywna sieć geodezyjna ASG-EUPOS jakkolwiek zbudowana głównie dla podniesienia dokładności oraz ujednolicenia prac geodezyjnych i kartograficznych, dała również nowe możliwości wykorzystania tańszych, jednoczęstotliwościowych odbiorników satelitarnych o dokładności pozycjonowania w czasie rzeczywistym lub postprocesssingu, na poziomie poniżej 1 metra. Spowodowało to znaczne zainteresowanie tego typu odbiornikami, wielu użytkowników systemów GIS. Użytkownicy za pomocą jednego odbiornika mogą realizować pomiary różnicowe, DGPS w czasie rzeczywistym lub w wyniku późniejszej obróbki pozyskanych w czasie pomiaru danych.

Podstawowym założeniem wszystkich systemów różnicowych w pozycjonowaniu technikami satelitarnymi GNSS jest stałość błędów mierzonych parametrów, występująca na danym obszarze. Natomiast, faktyczna realizacja tak przyjętego założenia, polega na wykorzystaniu stacji referencyjnej (lub zespołu stacji referencyjnych, np. ASG-EUPOS) do określania błędów mierzonego parametru pozycjonowania i przesyłaniu ich ze znakiem przeciwnym jako poprawki do użytkowników takiego systemu.

Podstawę prawidłowej pracy systemu DGPS stanowi precyzyjne określenie współrzędnych stacji referencyjnych. Dzięki temu odbiornik referencyjny wyznacza różnicę pomiędzy zmierzoną pseudoodległością, a odległością rzeczywistą pomiędzy punktem, w którym znajduje się stacja referencyjna oraz punktem gdzie znajduje się w danym momencie czasu  $(t_0)$  dany satelita. Różnice te noszą nazwę błędów pomiaru pseudoodległości i przesyłane są jako korekty do wyznaczanych pozycji odbiornika ruchomego.

Ze względu na zasięg istnieją obecnie dwie podstawowe metody DGPS:

– DGPS Lokalnych Obszarów (Local Area Differential Global Positioning System)

– DGPS Rozległych Obszarów (Wide Area Differential Global Positioning System) [Specht C., 2007].

W pracy wykorzystano metodę DGPS Lokalnych Obszarów, która obejmuje swym zasięgiem mniejszy obszar w stosunku do DGPS Rozległych Obszarów, ale zapewnia wyższą dokładność wyznaczanych pozycji.

Podczas wykonywanych pomiarów testowych wykorzystano korekcje SBAS [Siejka Z., 2012] oraz poprawki serwisu KODGIS generowane w polskim systemie ASG-EUPOS. Zgodnie z informacjami podawanymi przez operatora systemu poprawki te mają zapewniać powtarzalność wyznaczeń współrzędnych nie gorszą niż ±0,25 m w poziomie. Jest to wystarczająca dokładność do wykonywania pomiarów na potrzeby budowy lub aktualizacji systemów informacji przestrzennej, jak również do wykonywania wielu prac w rolnictwie, leśnictwie, archeologii, gospodarce wodnej czy ochronie środowiska.

Aby system ASG-EUPOS mógł wygenerować poprawki o takiej dokładności dla danego użytkownika wymagane jest przesłanie przybliżonej pozycji odbiornika ruchomego w formacie NMEA GGA. Na tej podstawie system generuje właściwe poprawki kodowe dla danego rejonu i wysyła je do odbiornika użytkownika w formacie RTCM RTCM 10402.1, gdzie są one uwzględniane w czasie rzeczywistym podczas wykonywania pomiaru przez odbiornik ruchomy. Takie rozwiązanie pozwala podczas pomiaru stosować istotnie tańsze, kodowe, jednoczęstotliwościowe odbiorniki satelitarne.

# **OBSZAR TESTOWY I METODYKA BADAŃ**

W celu zbadania możliwości wykorzystania, do budowy i aktualizacji baz danych odbiornika Topcon GMS-2Pro wybrano pas drogi krajowej nr 79 na odcinku Kraków – Sandomierz o długości ok. 140 km. Od km 330/0 w miejscowości Pobiednik do km 190/0 na przedmieściach Sandomierza. W ten sposób obiekt testowy znalazł się na terenie trzech regionów fizjograficznych Polski: Płaskowyżu Proszowickiego, Niecki Połanieckiej i Wyżyny Sandomierskiej. Administracyjnie obszar ten położony jest na terenie dwóch województw: małopolskiego i świętokrzyskiego oraz sześciu powiatów (krakowskiego, proszowickiego, kazimierskiego, buskiego, staszowskiego i sandomierskiego) [Maślanka M., 2012]. Wybór podyktowany został trzema zasadniczymi czynnikami. Po pierwsze, aby charakter terenu był urozmaicony, a co się z tym wiąże występowały różne możliwości odbioru sygnałów satelitarnych dla różnych obiektów oraz tym, aby prace pomiarowe zostały rozłożone w dłuższym okresie czasu, celem zbadania dostępności korekcji DGPS udostępnianych przez ogólnopolski system ASG-EUPOS, a także mógł być oceniony wpływ konstelacji satelitów na wyniki pomiaru.

Mierzone obiekty podzielono na dwie zasadnicze grupy:

– obiekty małej architektury sakralnej, związane z kultem religijnym, (przydrożne kapliczki i krzyże),

– miejsca kultu i pamięci historycznej, t.j. kopce, pomniki i tablice pamięci, walk i męczeństwa narodu polskiego.

Pomiary wykonano punktowo za pomocą odbiornika TOPCON GMS-2, (rys. 1) wyposażonego w zewnętrzną antenę PG-A1. Podstawowe cechy odbiornika to:

– 50 kanałów do odbioru sygnałów satelitarnych GPS, GLONASS, WAAS/EGNOS,

– możliwość wyznaczania współrzędnych w trybie DGPS i statycznym,

– współpraca z serwisami typu ASG-EUPOS, odbiór poprawek korekcyjnych,

– wbudowana kamera wewnętrzna, ułatwiająca inwentaryzację obiektów,

– bezprzewodowa komunikacja z urządzeniami peryferyjnymi,

– deklarowana przez producenta dokładność DGPS poniżej 1m.

Serwis KODGIS w systemie ASG-EUPOS przesyła dane korekcyjne do użytkowników szyfrowanym protokołem NTRIP. Wymagana jest przy tym autoryzacja użytkownika w centrum kontroli i zarządzania systemu. Aby system mógł wygenerować poprawki konieczne jest przesłanie przybliżonej pozycji odbiornika w formacie NMEA GGA (ang. The National Marine Electronics Association). W odpowiedzi na przesłaną pozycję, system generuje poprawkę właściwą dla danego rejonu i wysyła ją w formacie RTCM (ang. Radio Technical Commision For Marine Services).

*Testowanie przydatności...*

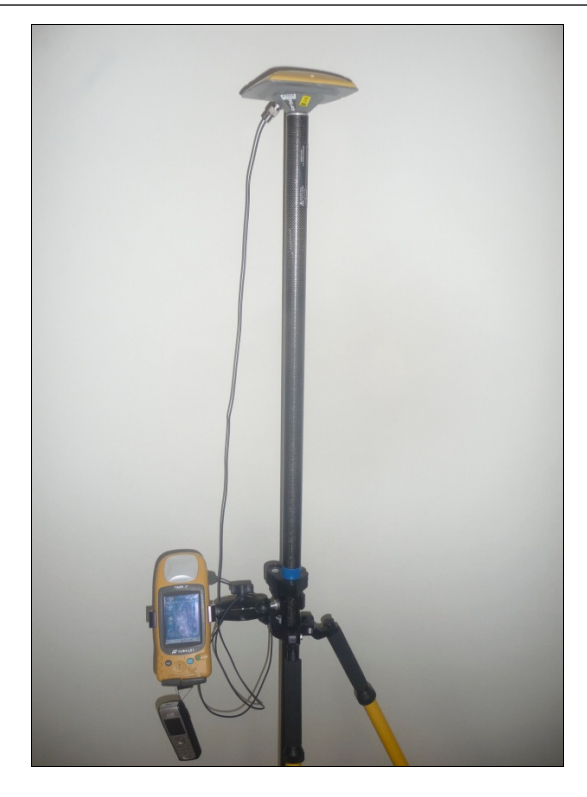

**Rysunek 1.** Zestaw pomiarowy Topcon GMS-2 z anteną zewnętrzną PG-A1 i modemem GSM **Figure 1.** Measuring set Topcon GMS-2 with an external antenna PG-A1 and GSM modem

Do komunikacji z centrum kontroli systemu, (wysyłania pozycji odbiornika ruchomego i odbioru korekcji DGPS) wykorzystano jako modem GSM telefon komórkowy z aktywną funkcją wymiany danych pakietowych, który komunikował się z instrumentem za pomocą połączenia radiowego, bluetooth. Pomiary przeprowadzono przy następujących ustawieniach odbiornika GPS:

- rodzaj pomiaru DGPS,
- maksymalny PDOP 6,
- $-$  maska elewacji 10°,
- interwał pomiaru 1 sekunda,
- ilość pomiarów 3.

Podstawowe wyniki pomiarów stanowiły współrzędne mierzonych obiektów w układzie kartograficznym "1992" oraz wysokości normalne w systemie Kronsztadt'86, wyznaczane w czasie rzeczywistym. Natomiast za pomocą kamery, w którą wyposażony jest odbiornik GMS-2 wykonywano dokumentację fotograficzną obiektów.

# **WYNIKI POMIARÓW**

Pierwsza faza badań polegała na ogólnej ocenie możliwości pomiarów obiektów w zależności od ich lokalizacji, warunków satelitarnych, liczby dostępnych satelitów, wartości parametrów PDOP i uzyskanego typu rozwiązania. W tym celu uzyskane wyniki pomiarów zestawiono w formie tabelarycznej, przykładowy fragment przedstawia tabela 1. Podczas pomiarów w odbiorniku rejestrowane były następujące wielkości:

- numer mierzonego punktu
- współrzędne kartograficzne (x, y) w układzie 1992
- wysokość normalna w systemie Kronsztadt'86
- $-$  błąd położenia punktu wyznaczanego m<sub>p</sub>, obliczany przez odbiornik
- $-$  błąd wyznaczanej wysokości punktu m $_{\text{H}}$ , obliczany przez odbiornik
- wartość parametru PDOP
- liczba śledzonych przez odbiornik satelitów
- liczba wykonanych epok pomiarowych
- data pomiaru
- czas pomiaru w skali UTC.

Łącznie podczas dwóch dni pomierzono 273 punkty. W podsumowaniu wyników (tabela 1) widoczne są duże rozbieżności w parametrach jakościowych uzyskanych wyników pomiarów. Bład położenia punktu  $(m_n)$  podawany przez odbiornik zawierał się w przedziale od 0.04m do 4.79m. Natomiast błąd wyznaczenia wysokości punktu  $(m<sub>H</sub>)$  od 0.04m do 5.90m. Wartość parametru PDOP, opisującego, jakość konstelacji geometrycznej satelitów należała do przedziału od 1.58 do 16.08. Liczba obserwowanych w czasie pomiarów satelitów wahała się od 4 do 9. Duży rozrzut uzyskanych dokładności pomiarów wynika z tego, że nie zakładano z góry w odbiorniku żadnych ograniczeń dokładnościowych, aby uzyskać pełne spektrum rozwiązań zastosowanej metody, a jedynym warunkiem wykonania pomiaru było uzyskanie rozwiązania DGPS.

W tabeli 2 zestawiono wyniki pomiarów według uzyskanych błędów położenia punktów wyznaczanych, z przedziału <0.04m ; 0.25m>. Analiza wykazała, że w tym przedziale dokładności znalazło się 71 wyników pomiarów co stanowi około 26% ogólnej liczby wszystkich wykonanych pomiarów. Wartość parametru PDOP, charakteryzująca jakość konstelacji satelitów zmieniała się od 1.71 do 2.73, a liczba obserwowanych satelitów wahała się od 7 do 9.

Tabela 3 przedstawia wyniki pomiarów testowych, których uzyskany błąd położenia punktu wyznaczanego należał do przedziału <0.26m ; 0.50m>. W tym przedziale dokładności znalazło się 79 wyników pomiarów, stanowi to około 29% wszystkich wykonanych pomiarów testowych. Wartość parametru PDOP zmieniała się od 1.68 do 3.74, natomiast liczba obserwowanych w tym czasie satelitów zmieniała się od 6 do 8.

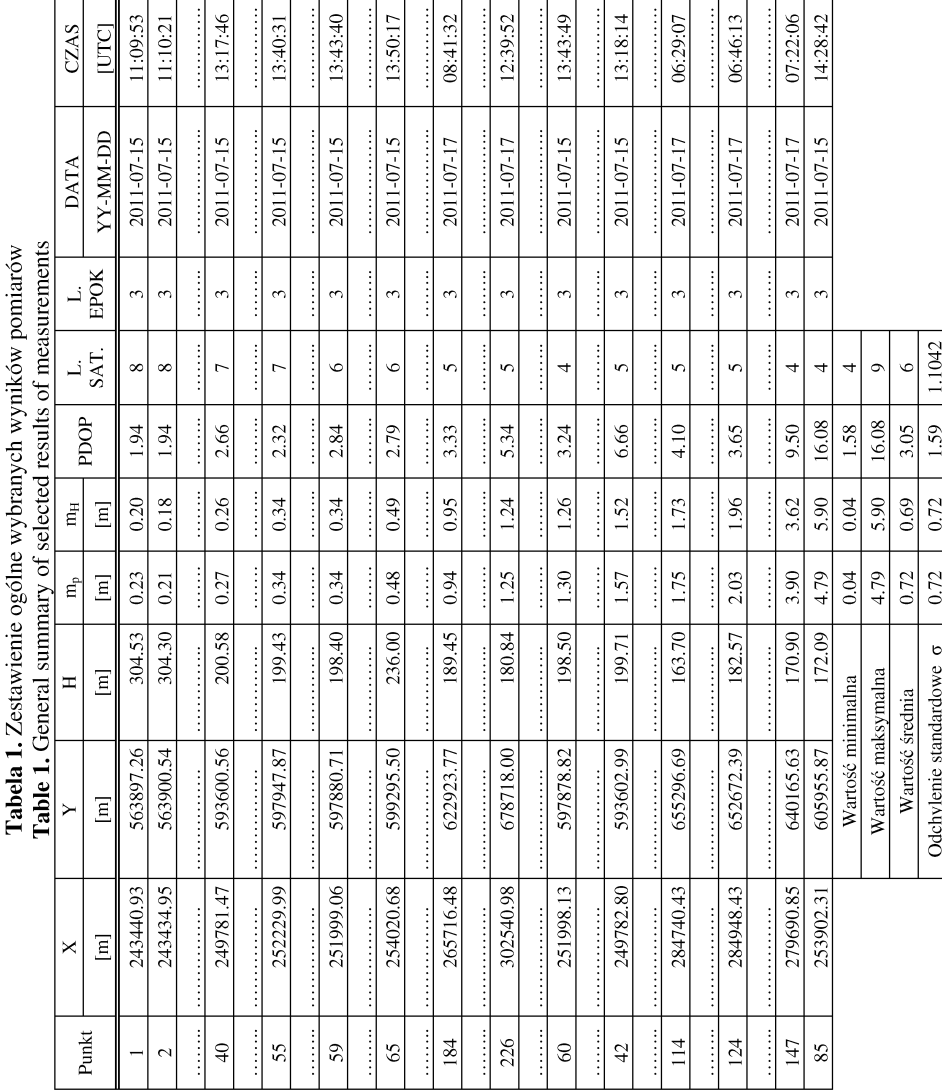

Testowanie przydatności...

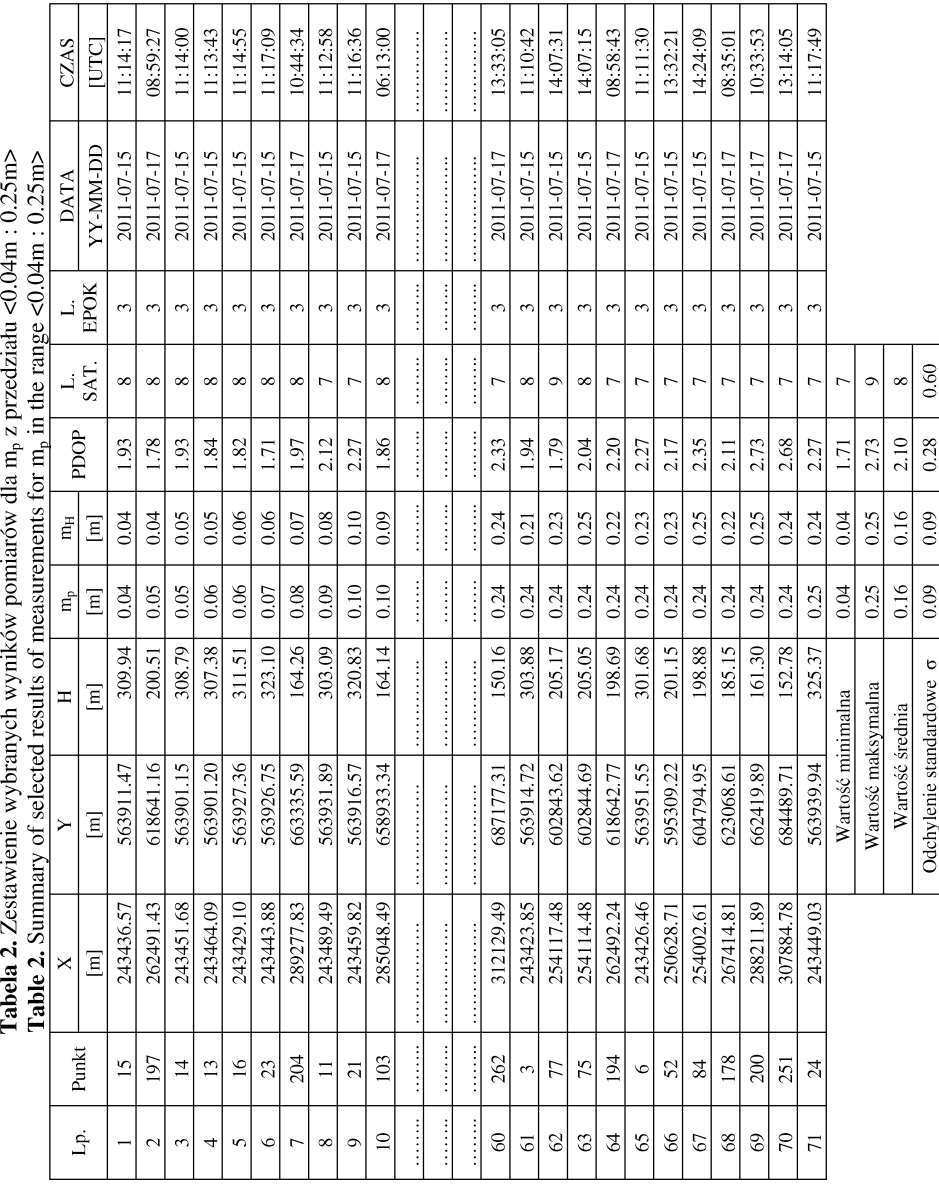

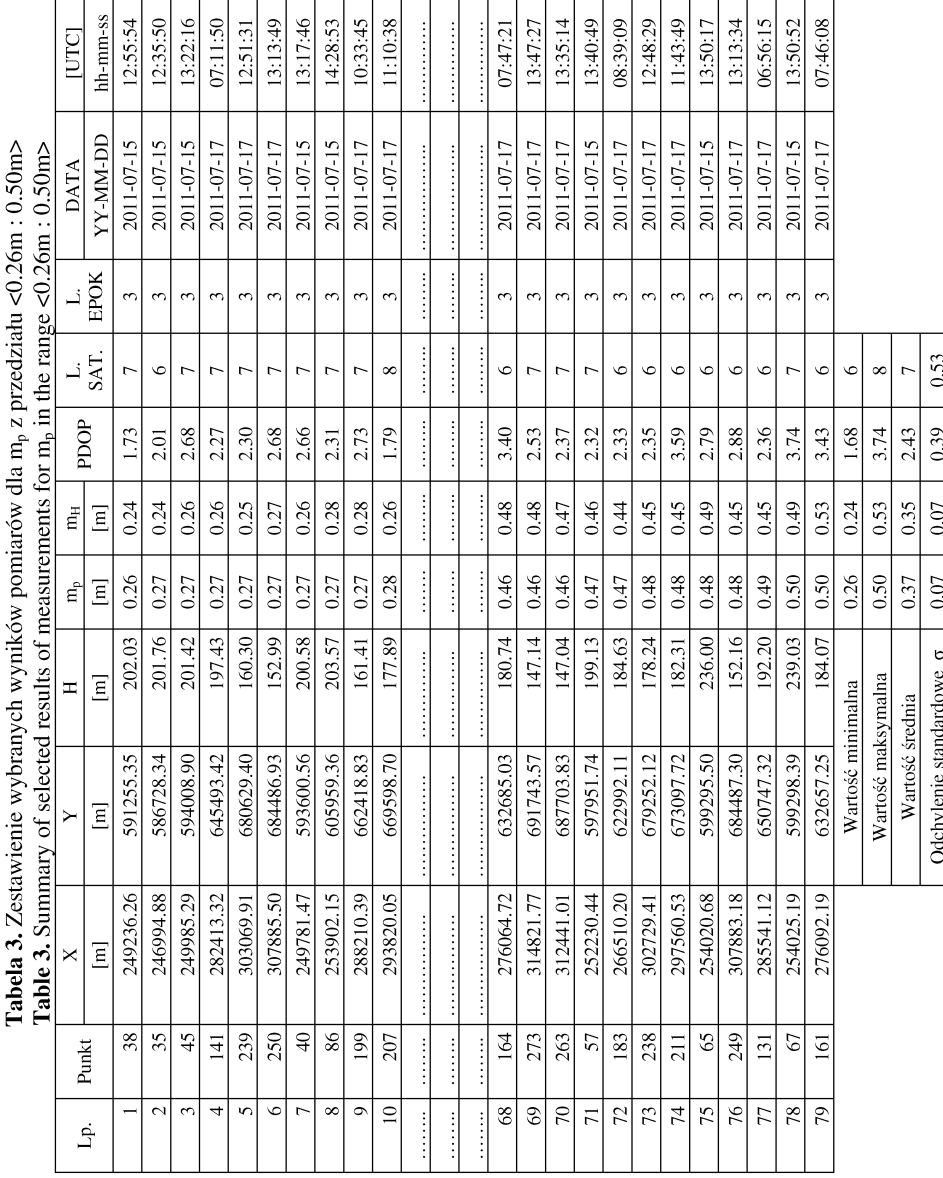

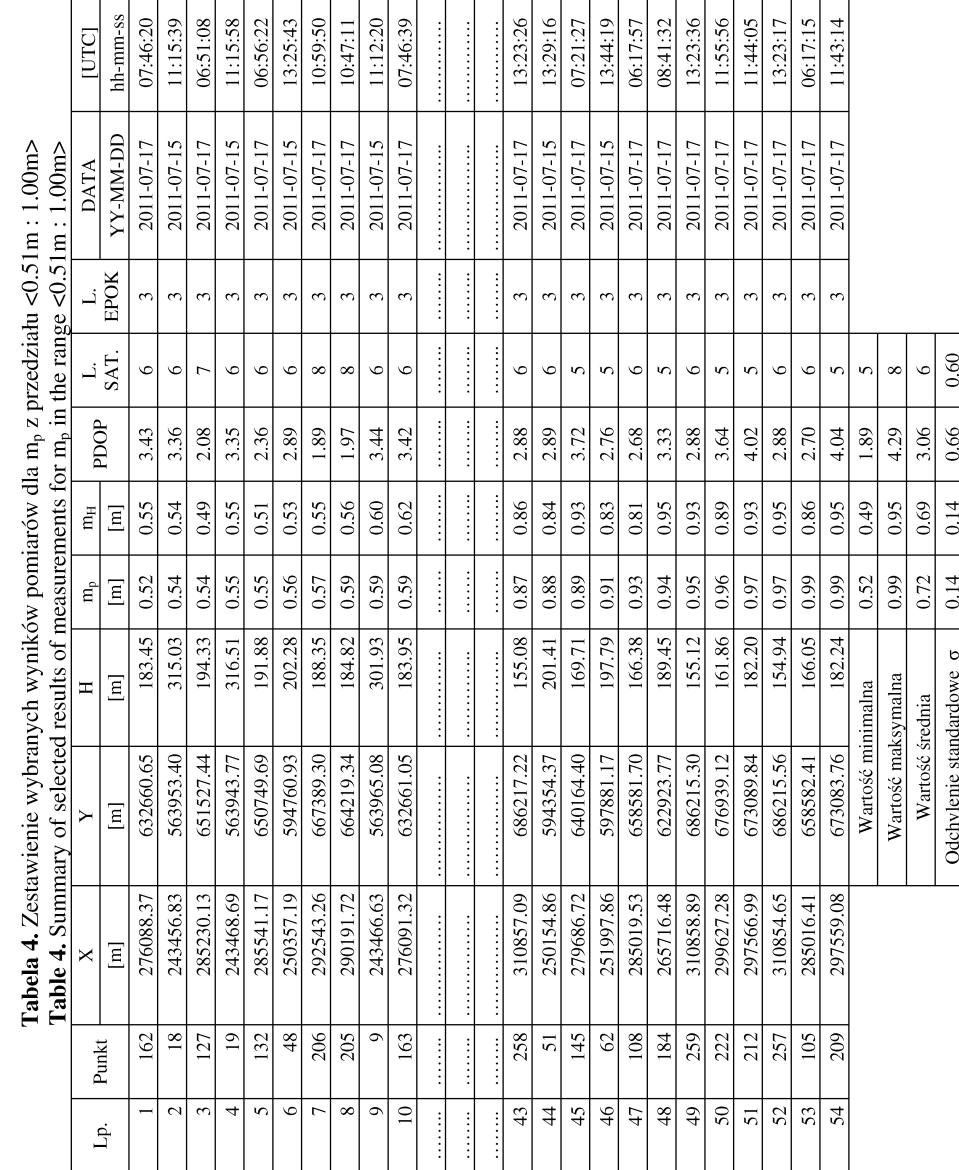

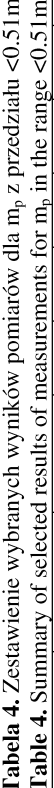

*Zbigniew Siejka*

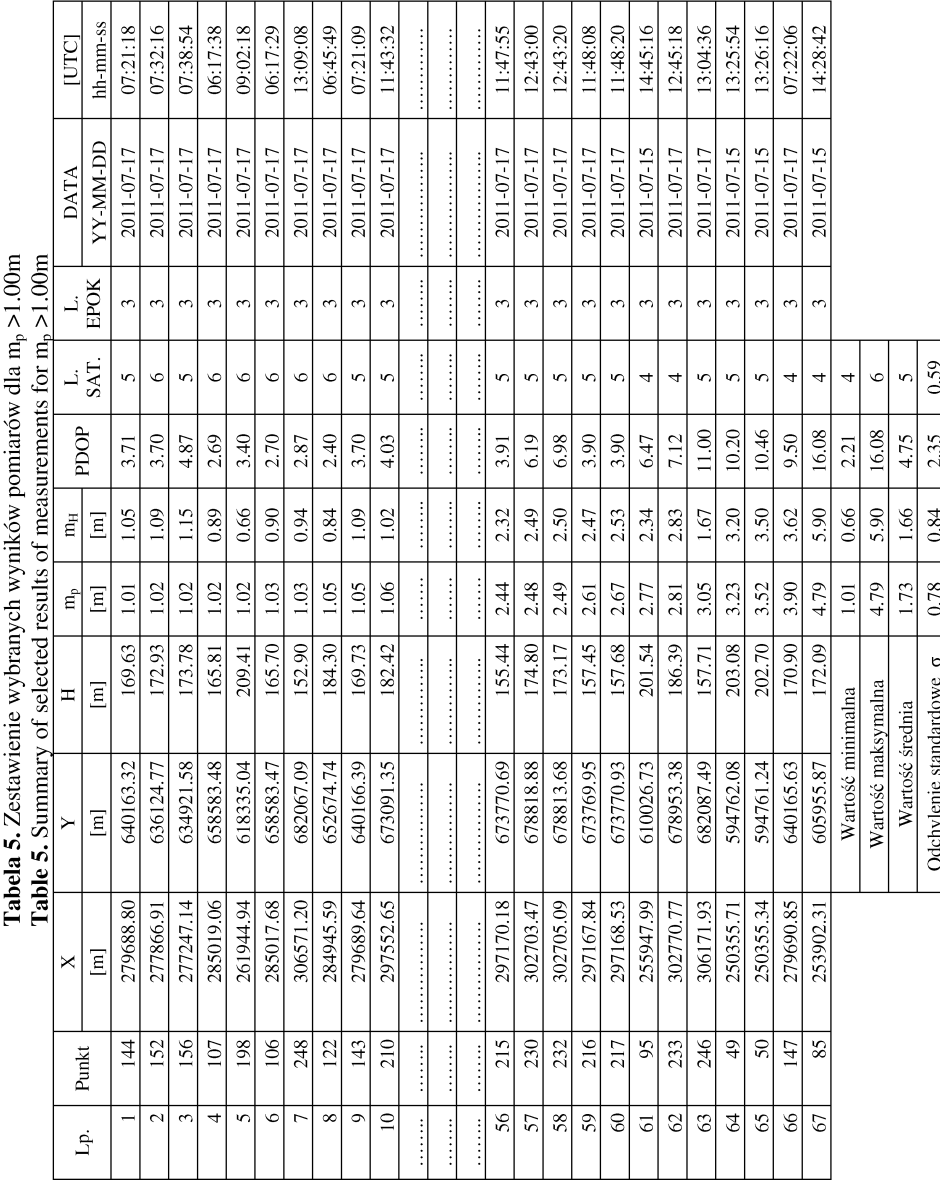

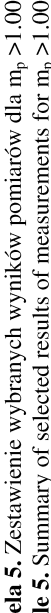

Tabela 4 przedstawia uzyskane wyniki pomiarów testowych dla których błąd położenia punktów wyznaczanych zawierał się w przedziale <0.51m; 1.00m>. W przedziale tym znalazło się 54 punkty, około 20% wykonanych pomiarów. Wartość PDOP wahała się od 1.89 do 4.29 a liczba obserwowanych satelitów zmieniała się od 5 do 8.

W tabeli 5 zestawiono wyniki pomiarów, dla których błąd położenia punktów wyznaczanych przekroczył wartość 1m. W grupie tej znalazło się łącznie 67 pomiarów, co stanowiło 24% wszystkich pomierzonych punktów testowych. PDOP należał do przedziału <2.21 ; 16.08> a liczba satelitów zmieniała się od 4 do 6.

# **WYKORZYSTANIE WOLNEGO OPROGRAMOWANIA QUANTUM GIS DO PRZETWARZANIA DANYCH**

Quantum GIS (QGIS) [Nowotarska M., 2009] jest wolnym oprogramowaniem (FSF – Free Software Foundation) geoinformacyjnym (GIS – Geographic Information System). Program może być wykorzystywany między innymi do:

– wyświetlania, edycji i tworzenia danych wektorowych w różnych formatach np. ESRI, ArcInfo, MapInfo, GRASS i innych;

– korzystania z danych w formatach rastrowych t.j. geotiff, JPEG, ERDAS;

- zarządzania danymi przestrzennymi poprzez PostGIS;
- identyfikacji i selekcji obiektów;
- edycji i wyświetlania atrybutów;
- etykietowania dodawania nazw do obiektów;
- tworzenia własnych warstw wektorowych;
- korzystania z danych udostępnianych poprzez serwery WMS i WFS.

Dla zbadania możliwości stworzenia, na podstawie przyjętej i coraz częściej wykorzystywanej w praktyce, technologii pomiarowej GPS – KODGIS, interaktywnej bazy danych, pomierzone obiekty wektoryzowano, na aktywnej mapie (warstwie WMS), serwisu Geoportal (rys. 2). W ten sposób, że każdemu obiektowi przypisano parametry identyfikacji w postaci: numeru punktu, trójwymiarowych współrzędnych przestrzennych (3D) i dokładnej daty pomiaru.

Pozwala to użytkownikowi na szybkie uzyskanie informacji o danym obiekcie poprzez wskazanie obiektu na mapie i wykorzystanie aplikacji "Wynik identyfikacji" (rys. 3).

Następnie w oparciu o pozyskane współrzędne w układzie globalnym (BLH), lokalizację pomierzonego obiektu, informacje o dacie wykonanego pomiaru, wykonaną dokumentację fotograficzną oraz krótki opis obiektu wykonany w terenie, w programie Quantum GIS zbudowano podstawową bazę atrybutów obiektów.

*Testowanie przydatności...*

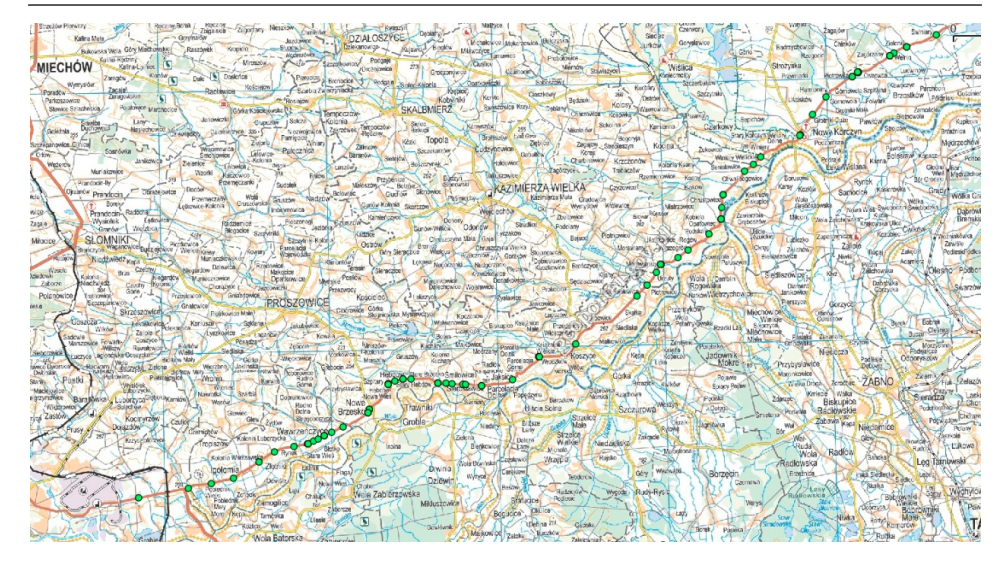

**Rysunek 2.** Zestawienie punktowe obiektów na warstwie WMS Figure 2. Overview point objects in a layer WMS

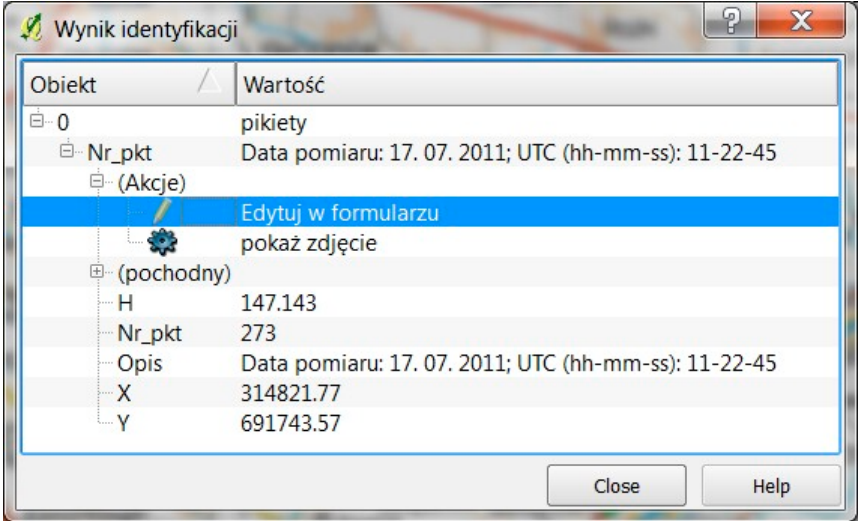

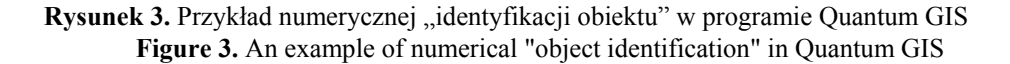

Dla zwiększenia użyteczności tak stworzonej bazy danych opracowano indywidualne karty opisowo-dokumentacyjne dla każdego obiektu, przykład przedstawia rys. 4.

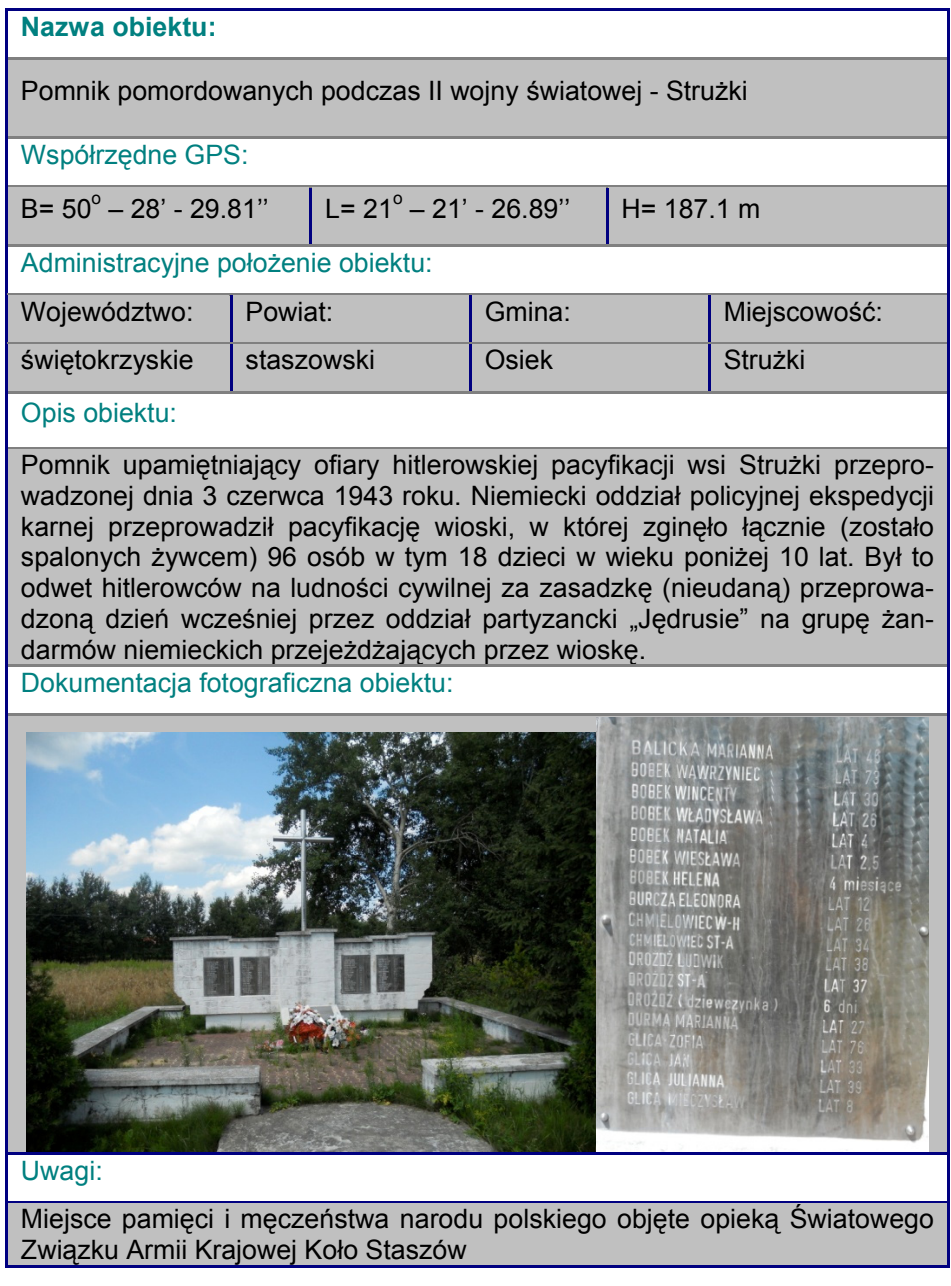

Rysunek 4. Karta obiektu "Pomnik pomordowanych podczas II wojny światowej – Strużki"

Figure 4. Data object "Memorial to the Murdered during II World War – Struzki"

Następnie w projekcie QGIS wykorzystano opcję wstawiania "*Akcji*", która umożliwia powiązanie danych zawartych w tabeli atrybutów z zewnętrznymi aplikacjami. W ten sposób, dla każdego zaznaczonego na mapie obiektu, można sprawdzić dodatkowe informacje, które znalazły się w przygotowanej karcie.

Przedstawione narzędzia stanowią tylko namiastkę wszystkich dostępnych możliwości programu Quantum GIS. Ponadto należy zwrócić również uwagę na fakt, że jest to system rozwijany w oparciu o wolne oprogramowanie i cały czas trwają prace nad tworzeniem i ulepszaniem nowych opcji i narzędzi programu. QGIS jest szeroko stosowany w wielu różnych krajach na całym świecie jako alternatywa dla programów komercyjnych a jego duża popularność wynika z tego, że dostępne są jego kody źródłowe i każdy zainteresowany, znający środowisko programistyczne może kształtować go dla własnych potrzeb. Ważne jest również to, że program posiada przyjazny dla użytkownika interfejs, który przez elementy graficzne czyni go bardzo intuicyjnym. Zaproponowany w pracy projekt systemu informacji przestrzennej wykorzystany może zostać przez władze lokalne do wykonywania zadań własnych na poziomie gminy lub powiatu. Jego funkcjonalność można istotnie zwiększyć poprzez wiele dodatkowych funkcji, wprowadzenie kolejnych informacji oraz szereg innych udogodnień, które usprawniłyby pracę i korzystanie z systemu pod odpowiednim kątem. Dzięki temu możliwa może być między innymi realizacja niektórych zobowiązań wynikających z dyrektywy "INSPIRE" bez ponoszenia dodatkowych kosztów na płatne oprogramowanie.

#### **WNIOSKI**

Przeprowadzone badania i analizy wykazały, że analizowana metoda pomiaru odbiornikami GPS-GIS jest technologią przydatną do realizacji zadań z zakresu ochrony i kształtowania krajobrazów. Może być wykorzystana do budowy nowych i aktualizacji istniejących baz danych na poziomie regionalnym.

Odbiorniki typu Mobile Mapper takie jak GMS-2 mogą być urządzeniami łączącymi w sobie dwa systemy: pomiarowy GPS służący do wyznaczania parametrów przestrzennych obiektów i GIS, którego podstawowym zadaniem jest dodawanie atrybutów do mierzonych obiektów i zarządzanie bazą danych. Zasadniczym celem pracy było zbadanie możliwości dokładnościowych analizowanego rozwiązania pomiarowego. Przeprowadzone pomiary i analizy dokładności pozwoliły stwierdzić, że pomiar w czasie rzeczywistym z zastosowaniem odbiornika GMS-2 przy spełnieniu odpowiednich warunków (odpowiednia liczba i konstelacja satelitów oraz dostęp do korekcji DGPS systemu ASG-EUPOS) zapewnia wystarczające dokładności dla realizacji tego typu zadań.

Z przeprowadzonych badań wynika, że aby średni błąd położenia punktu wyznaczanego nie przekraczał 0.25m odbiornik GSM-2 musi odbierać korekcję

z serwisu KODGIS. Dodatkowo średnia wartość parametru PDOP określająca konfigurację satelitów nie powinna być większa od 2.7, a liczba obserwowanych satelitów nie mniejsza od 8.

Natomiast aby uzyskać wyniki pomiaru z przeciętnym błędem położenia punktu wyznaczanego mp<1m, powinny być odbierane poprawki KODGIS, PDOPD $_{SRED}$  = 3.1, a przeciętna liczba satelitów nie mniejsza niż 6. Niższa dokładność m<sub>p</sub>>1m pozwala na stosowanie tej metody dla celów planistycznych i urbanistycznych, a także pomiarów obiektów, dla których wymagana jest niższa dokładność. Duże błędy występujące na pojedynczych punktach, istotnie odbiegające od pozostałych wyników, spowodowane są występowaniem podczas pomiaru dodatkowych zakłóceń – lokalnymi przesłonięciami horyzontu, odbiciami sygnałów i niedogodną konfiguracją satelitów. Niektóre z tych czynników można w pewnym zakresie wyeliminować odpowiednio przygotowując i planując pomiar.

#### **BIBLIOGRAFIA**

Hejmanowska, B., Grabowska, J. (2008). *Porównanie możliwości aktualizacji bazy danych GIS z wykorzystaniem ortofotomap i odbiorników GPS typu: Mobile Mapper.* Archiwum Fotogrametrii, Kartografii i Teledetekcji. Vol. 18. Kraków: AGH.

Maślanka, M. (2012). *Ocena przydatności wybranego odbiornika typu Mobile Mapper do aktualizacji bazy danych GIS w zakresie obiektów małej architektury*. Praca dyplomowa, promotor Z. Siejka. Kraków: UR.

Nowotarska, M. (2009). *Wprowadzenie do Quantum GIS*. Szczecin-Wrocław: OSGeo Q woGIS.

Siejka, Z. (2012). *Analiza aktualnych dokładności i precyzji ręcznego odbiornika GPS z sygnałem EGNOS.* Infrastruktura i Ekologia Terenów Wiejskich. 1/II. Kraków: PAN.

Specht, C. (2007). System GPS. Pelplin: BERNARDINUM Sp. z o. o.

Dr inż. Zbigniew Siejka Uniwersytet Rolniczy Katedra Geodezji Ul. Balicka 253a 30 – 198 Kraków e-mail: rmsiejka@cyf-kr.edu.pl tel. +48-12-662-45-39

142